# $MyCV^*$

# Author: Andrea Ghersi

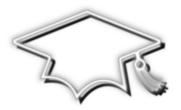

### Abstract

This LATEX class provides a set of functionality for writing *curriculum vitæ* with different layouts. To achieve this goal, it adopts a different approach with respect to the other c.v. classes or packages.

Basically, the idea is that a user can write some custom configuration directives, by means of which is possible both to produce different c.v. layouts and quickly switch among them.

In order to process such directives, this class uses a set of lists, provided by the package *etextools*. A basic support for using the *TikZ* decorations is also provided.

<sup>\*</sup> This file has version number 1.5.4 -- documentation dated April 13, 2012 -- last revised April 28, 2012

## CONTENTS

| 1 | FUN | DAMENTALS             | 1  |
|---|-----|-----------------------|----|
|   | 1.1 | Introduction          | 1  |
|   | 1.2 | Class files           | 1  |
|   | 1.3 | Layout components     | 2  |
|   |     | 1.3.1 Main components | 2  |
|   |     | 1.3.2 Sub-components  | 2  |
| 2 | USA | <del></del>           | 4  |
|   | 2.1 | Requirements          | 4  |
|   | 2.2 | Class options         | 4  |
|   | 2.3 | Class commands        | 5  |
|   |     | 2.3.1 Conditionals    | 5  |
|   |     | 2.3.2 Default style   | 5  |
|   |     | 2.3.3 Decorations     | 6  |
|   |     | 2.3.4 Miscellaneous   | 7  |
|   | 2.4 | An example            | 7  |
|   | 2.5 | Split the contents    | 10 |

# 1 | FUNDAMENTALS

"Computer programming is an art, because it applies accumulated knowledge to the world, because it requires skill and ingenuity, and especially because it produces objects of beauty"

-- Knuth [1973]

### 1.1 INTRODUCTION

The main goal of this class (*MyCV*) is to give support for creating *curriculum vitæ* (CV) with different layouts, allowing easy switching among them. The class also provides a basic support for using the *TikZ* decorations and defines a bunch of commands for handling the contents of a CV, even though this is not its primary goal. On CTAN archives, there are available various CV packages more *contents-oriented*, as it were, and they may be used together with this class, providing missing contents functionality.

Probably, the choice of the class's name was not so appropriate but, at the beginning, I did not plan to publish it and chose the simplest and most obvious name. I realized that only when I wrote these notes, but by then it was a bit too late.

Before starting to describe *MyCV* more in details, I have to say it was my first class in LATEX and, although I tried to do my best, the lack of experience probably brought me to make some choice not so opportune as I hoped. It goes without saying that any advice or constructive criticism is greatly appreciated.

### 1.2 CLASS FILES

The class *MyCV* is composed by five files. A short brief of each one is given here:

### ▷ mycv.cls

it is the main file and, basically, handles the class options (section 2.2) as well as the inclusion of all other files (the remaining four);

## 

it contains all the commands and definitions dealing with the layout components of a CV (section 1.3): it is the core-system file;

### ▷ mycv\_style.sty

it contains the default style commands (subsection 2.3.2) provided by this class: if the default style is not used, this file will not be included by *mycv.cls*;

### ▶ mycv\_dec.sty

it contains the decoration commands (subsection 2.3.3): if decorations are not enabled, this file will not be included by *mycv.cls*;

### ▶ mycv\_misc.def

it contains some miscellaneous commands and definitions.

#### LAYOUT COMPONENTS 1.3

This class considers a curriculum vitæ as logically divided into three main components: header, body and footer. For each of these ones, a list, that basically contains some sub-components, is being associated; files with the CV contents are also considered sub-components<sup>1</sup>. For these reasons, we can actually say that MyCV uses a sort of list-driven approach.

### 1.3.1 Main components

MyCV recognizes the following three lists that, for all intends and purposes, are a concrete representation of the main logical components:

- ▶ headerlayoutlist;
- ▷ bodylayoutlist;
- ▶ footerlayoutlist.

It is mandatory, for the correct behavior of the class, to not change the above list names. In the case a component is not required, the relative list may be omitted: for example, if a CV does not have a footer component, the list footerlayoutlist is not strictly necessary. What follows is an example of a list definition:

```
\def\headerlayoutlist{sub-component1, sub-component2, [...]}
```

### 1.3.2 Sub-components

We previously said that MyCV is based on three main components (header, body and footer) and that each of these ones are represented by a list. A list (therefore a main component), in turn, may have one or more sub-component, separated by a comma, which are identified as follows:

- ▶ Main[Header|Body|Footer]PageBegin;
- ▷ Sub[Header|Body|Footer]PageBegin;
- ▷ Sub[Header|Body|Footer]PageEnd;
- ▶ filename with the (partial) CV contents.

Both "Main[...]PageBegin" and "Sub[...]PageBegin" are minipages; the difference is that the former have a default width of 100% of the textwidth macro, while that value is 44-45% for the latter (it depends on the components type).

A filename sub-component may either directly be the name of a file or a macro (variable): depending on the case, the syntax slightly changes.

## **Sub-components options**

Each sub-component, filename included, may have associated options, with colons as separators, so that the syntax is something like:

```
sub-component:option1:option2:[...].
```

If truth be told, each option has its own separator, so colons are not strictly necessary and, as a separator, any other symbol may be used. If wanted, it is also possible to not have any,

<sup>1</sup> it may be a good practice, to make the best use of this class, to subdivide the contents of each cv section in different files, although this is not mandatory and any other choice may be made

but this is not recommended (just for a matter of clarity). Options for a sub-component are of different types, as listed below:

### ▷ <[pre | post]cmd:command1:command2:[...]>

a sequence of commands is executed before/after the begin or end of a sub-component (filename included). A command may have a sequence of arguments, separated by "="; each of them can either be optional or mandatory. In total, MyCV recognizes four types of arguments:

- ▷ arg (mandatory argument equivalent to {arg});
- ▷ @arg (optional argument equivalent to [arg]);
- ▷ !arg (optional argument equivalent to <arg>);
- ▶ \* (optional argument equivalent to \*).

$$/\text{endm}[1|r]/$$
 (2)

changes the left/right margin of a text portion of a document, between option (1) and option (2); in a typical usage, these options are associated with different sub-components, such as \*PageBegin and \*PageEnd.

Each time the option (1) is used, the option (2) is also required for ending the margin modification, except for the filename sub-component that automatically does that. Example (it moves the left margin to the right of 0.2in):

```
SubBodyPageBegin:</ml0.2in/>
[...]
SubBodyPageEnd:</endml>.
```

### ▷ <width-value>

sets the width of a sub-component in terms of textwidth percentage. This option only exists for "\*PageBegin" sub-components. Example: SubBodyPageBegin:<0.48>.

### ▷ /pagesize<value>/

sets the width of a sub-component, as the option above, but in terms of absolute reference (instead of textwidth percentage). Also this option only exists for "\*PageBegin" sub-components. Example: SubBodyPageBegin:/pagesize5.5in/.

### ▶ /pagebreak/

permits to break two contiguous sub-components, aligning them one above the other, instead side by side (that is the default behavior). This option only exists for "\*PageEnd" sub-components. Example: SubBodyPageEnd:/pagebreak/.

### ▶ \*varname

### filename@

(varname) is a macro that expands to the name of a file (with the CV contents), while (filename) is directly the name itself (the only non-alphanumeric characters allowed are "\_" and "-"). Example: \*headerfile, where the macro *headerfile* is somewhere defined.

# 2 USAGE

"There are two ways to write error-free programs; only the third one works"

-- Alan J. Perlis

### 2.1 REQUIREMENTS

When *decorations* are not enabled and the *default style* is not used, MyCV has, in addiction to LATEX  $2_{\varepsilon}$  obviously, the following requirements:

```
\RequirePackage{kvoptions} % for options
\RequirePackage{etextools} % for lists and other useful tools
\RequirePackage{ifthen} % for \ifthenelse command
\RequirePackage{xstring} % for string utilities
\RequirePackage{svn-prov} % for file info extracted from SVN
\RequirePackage{hyperref} % for hypertext links and other stuff
```

Besides, if the default style is used, by means of the class option "style" (section 2.2), this class requires (in addiction to *hyperref* and *svn-prov*):

```
\RequirePackage{xparse}
\RequirePackage{pifont}
\RequirePackage{titlesec}
\RequirePackage{titlesec}
\RequirePackage{fancyhdr}
\RequirePackage{xcolor}
\RequirePackage{calligra}
\RequirePackage{times}
\RequirePackage{times}
\RequirePackage{marvosym}
\RequirePackage{amssymb}
\RequirePackage{amssymb}
\RequirePackage{amssymb}
\RequirePackage{amssymb}
\RequirePackage{amssymb}
\RequirePackage{amssymb}
\RequirePackage{amssymb}
\RequirePackage{amssymb}
\RequirePackage{amssymb}
\RequirePackage{amssymb}
\RequirePackage{amssymb}
\RequirePackage{amssymb}
\RequirePackage{amssymb}
\RequirePackage{amssymb}
\RequirePackage{amssymb}
\RequirePackage{amssymb}
\RequirePackage{amssymb}
\RequirePackage{amssymb}
\RequirePackage{amssymb}
\RequirePackage{amssymb}
\RequirePackage{amssymb}
\RequirePackage{amssymb}
\RequirePackage{amsymb}
\RequirePackage{amsymb}
\RequirePackage{amsymb}
\RequirePackage{amsymb}
\RequirePackage{amsymb}
\RequirePackage{amsymb}
\RequirePackage{amsymb}
\RequirePackage{amsymb}
\RequirePackage{amsymb}
\RequirePackage{amsymb}
\RequirePackage{amsymb}
\RequirePackage{amsymb}
\RequirePackage{amsymb}
\RequirePackage{amsymb}
\RequirePackage{amsymb}
\RequirePackage{amsymb}
\RequirePackage{amsymb}
\RequirePackage{amsymb}
\RequirePackage{amsymb}
\RequirePackage{amsymb}
\RequirePackage{amsymb}
\RequirePackage{amsymb}
\RequirePackage{amsymb}
\RequirePackage{amsymb}
\RequirePackage{amsymb}
\RequirePackage{amsymb}
\RequirePackage{amsymb}
\RequirePackage{amsymb}
\RequirePackage{amsymb}
\RequirePackage{amsymb}
\RequirePackage{amsymb}
\RequirePackage{amsymb}
\RequirePackage{amsymb}
\RequirePackage{amsymb}
\RequirePackage{amsymb}
\RequirePackage{amsymb}
\RequirePackage{amsymb}
\RequirePackage{amsymb}
\RequirePackage{amsymb}
\RequirePackage{amsymb}
\RequirePackage{amsymb}
\RequirePackage{amsymb}
\RequirePackage{amsymb}
\RequirePackage{amsymb}
\RequirePackage{amsymb}
\RequirePackage{amsymb}
\RequirePackage{amsymb}
\RequirePackage{amsymb}
\RequirePackage{amsymb}
\RequirePackage{amsymb}
\RequirePackage{amsymb}
\RequirePackage{ams
```

Finally, if decorations are enabled, by using the class option "withDec" (section 2.2), this class also requires (in addiction to *svn-prov* and *xparse*):

```
\RequirePackage{tikz} % for graphics
```

### 2.2 CLASS OPTIONS

*MyCV* can use any option supported by the *article* class, on which is based. In addiction, it provides the following options:

```
    ▶ language=<⟨string⟩>
        string language to pass to the babel package for the document (CV) language;
    ▶ cntdir=<⟨dirname⟩>
        sets the directory name where MyCV will search for files with the CV contents.
        The default one is "Contents";
```

### style=<⟨filemane⟩>

specifies the file name (with or without the extension ".sty") containing the style commands. By default, the file mycv\_style.sty, provided by the class itself, is that used. It is also possible to not use any file by specifying the value "none" as file name;

### ▶ mdlname=<⟨name⟩>

registers a name for the layout (model) intended to be used: in this way is possible, for example, to select the appropriate layout configuration file or a layout-specific portion of code;

### ▶ withDec

enables support for decorations (provided by the *TikZ* package).

### **CLASS COMMANDS** 2.3

Here follows the complete list of the commands provided by MyCV. The style commands are only available if the class option "style" was used (section 2.2). The same goes for the decoration commands, which need the class option "withDec" to be used. In the following text of this section, when present, the form [...] (or <...>) indicates the default choice for an optional argument of a command.

### 2.3.1 Conditionals

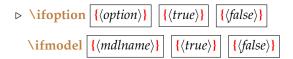

ifoption checks whether (option) was used, while ifmodel checks whether (mdlname) was registered in the class; then both commands use the appropriate  $\langle true \rangle$  or  $\langle false \rangle$  block of code.

### 2.3.2 Default style

▶ \mysectionTitleFormat

```
[{titlerule-color-above}]
                                      \longrightarrow [myheadingscolor]
[\langle titlerule\text{-}color\text{-}below \rangle] | \longrightarrow [myheadingscolor]
```

⟨titlerule-color-above⟩ is the color for the rule above a section name, while ⟨titlerule-color*below*\range is for that below. *myheadingscolor* is the default color.

▶ \mysectionTitleSpacing

```
\lceil \langle left \rangle \rceil \longrightarrow \lceil 0pt \rceil \mid \lceil \langle beforesep \rangle \rceil \longrightarrow \lceil 0pt \rceil \mid \lceil \langle aftersep \rangle \rceil \longrightarrow \lceil 5pt \rceil
```

this command is just an alias for  $\forall titlespacing{\section} {\langle left \rangle} {\langle beforesep \rangle} {\langle aftersep \rangle}$ . See the titlesec package for further information.

 $\triangleright \mbox{ mycfoot } \{\langle text \rangle\}$ 

adds  $\langle text \rangle$  to the page footer. It may be useful, for example, to show information about the last document update.

### **⊳** \myitemize

a list environment that uses the *ding* style.

### 2.3.3 Decorations

MyCV provides some commands for using the TikZ decorations. The support provided is not complete at all (on the other hand TikZ has a huge amount of functionality), but is enough for this class purposes. The only *TikZ* path supported is *rectangle*.

### ▷ \mydecorationsPathmorphing[\*]

```
[\langle show-decoration \rangle] \longrightarrow [1]
{\decoration-type\}
[\langle decoration-color \rangle] \longrightarrow [gray]
<\langle shading-type \rangle>| \longrightarrow \langle radial>|
<\!\!\langle background\text{-}color \rangle\!\!> | \longrightarrow <\!\!white}\!\!>
```

(show-decoration), if equals 1, does show the decoration (decoration-type), while if 0 does not. Starred version uses the shading technique, unlike the not starred one, and the last argument is the background shading color.

For not starred version, the argument \( \shading-type \) is not considered (just for a matter of clarity, a "none" value may be used), and the last argument is simply the background

(decoration-type) was tested with the following values: "shape", "straight", "zigzag", "random steps", "saw", "bent", "bumps", "coil", "snake" and "Koch snowflake". *(shading-type)* was tested with "radial" and "ball" shadings.

### ▶ \mydecorationsShape

```
\boxed{ [\langle show-decoration\rangle] \longrightarrow [1] \ \boxed{ \{\langle decoration-type\rangle\}} \ \boxed{ [\langle decoration-color\rangle] \ \longrightarrow [gray]}
```

(show-decoration), if equals 1, does show the decoration (decoration-type), while if 0 does not. (decoration-type) was tested with the following ones: "dart", "diamond", "rectangle" and "star".

### ▶ \mydecorationsFading

```
[\langle path-fading \rangle] \longrightarrow [north]
{\primary-color\}
[\langle color-gradient \rangle] \longrightarrow [80]
[\langle secondary-color \rangle] \longrightarrow [black]
<\langle opacity \rangle > | \longrightarrow <1.0>
```

the resulting fill color is given by \(\langle primary-color \rangle \, \langle color-gradient \rangle \) and \(\langle secondary-color \rangle \), which are composed as follows: \(\rangle primary-color\)!\(\langle color-gradient\rangle)!\(\langle secondary-color\rangle.\)

### 

```
[\langle coordinate-value \rangle] \longrightarrow [1cm \mid -1cm \mid -1cm \mid 1cm]
```

sets the position for the decoration in use. Since the decoration path is rectangle, it is sufficient to have the (x,y) coordinates of two points: the top-left and bottom-right. XTL stands for "X-Top-Left", XBR for "X-Bottom-Right" and so on.

 $\mbox{\em mydecorationsSetSegmentAmplitude[*] } [\langle segment-amplitude \rangle] \longrightarrow [tikz\ value]$  $\mbox{\ensuremath} \mbox{\ensuremath} \mbox{\ensu$ 

these commands may respectively be used for modifying the properties \( \langle \text{line-width} \), (segment-amplitude) and (segment-length) for the decoration in use. Starred versions do not require any argument and reinitialize the properties to their default values.

### Miscellaneous

\mypdftitle \{\langle title \\} \mypdfsubject \{\langle subject\rangle\}

these commands do nothing but register (author), (title) and (subject) information in the document properties of the pdf is being produced.

 $|[\langle language \rangle]| \longrightarrow [english]$  $\triangleright \mbox{ mylang } \{\langle text \rangle\}$ 

temporarily changes the language in use (babel package) to  $\langle language \rangle$  for  $\langle text \rangle$ .

{\right-margin\}

mychangemargin environment changes the left and right margin of a portion of text. The environments mychangemarginLeft and mychangemarginRight, whose meaning is straight forward, are also available.

 $\triangleright$  \myrenderlayout | [\langle component \rangle] | \rightarrow [a]

processes and draws the layout component(s). The option value "h" is for the header component, "b" and "f", respectively, for the body and footer ones, while "a" is for all components.

#### AN EXAMPLE 2.4

This section gives a minimal example and some considerations about the use of MyCV (the class permits to do much better with a little patience). This is done by creating two curriculum vitæ with the same contents, but different layouts: one CV will use a double page layout (abbreviated DPL from here forward), while the other will use a single page layout (SPL). The sample code presented here can be found in the "Examples" directory shipped with the *mycv* bundle, which this document is part of, and that also contains files with the CV contents: these files are not listed in the present document, as they do not contain anything worth being mentioned for the purpose of these notes.

First and foremost, to keep the code organized, we need a file containing the lavout components for the DPL (model-dpl.tex) and another one for the SPL (model-spl.tex). We opt for having the header and footer components being shared, so we create a third file named *model-common.tex*, such as in listing 2.1:

Listing 2.1: model-common.tex

```
\def\headerlayoutlist{%
  MainHeaderPageBegin:<postcmd:vspace=10pt>,
     % ----- left header
     SubHeaderPageBegin:cmd:hfill>,
       header_title@, % header file one
     SubHeaderPageEnd:<postcmd:hfill>,
     % ----- right header
     SubHeaderPageBegin,
       header_contacts@, % header file two
     SubHeaderPageEnd,
  MainHeaderPageEnd%
\def\footerlayoutlist{footer_sign@} % footer file
```

Now we can deal with the layout components specific for the DPL (model-dpl.tex), as in listing 2.2.

Listing 2.2: model-dpl.tex

```
\input{Models/model-common}
\def\bodylayoutlist{%
                % moves the right margin to the left (text and title rules)
                % -----
                MainBodyPageBegin:<0.96>,
                                % -----
                                % the 2 directives below are just used as a trick to do the
                                % same thing for the left margin (it is moved to the right)
                                % -----
                                SubBodyPageBegin.
                                SubBodyPageEnd,
                                % -----
                                % left page (0.48 of textwidth)
                                SubBodyPageBegin:<0.48>,
                                                contents_partA@:contents_partA@:
                                                 contents_partB@:contents_partB@:
                                                 contents_partC@:contents_partC@:cont
                                SubBodyPageEnd:<postcmd:hfill>,
                                 % -----
                                 % right page (0.48 of textwidth)
                                % -----
                                SubBodyPageBegin:<0.48>,
                                                 contents_partA@:contents_partA@:cont
                                                 contents_partB@:contents_partB@:cont
                                SubBodyPageEnd,
                                 MainBodyPageEnd%
}
```

As far as the DPL, we have done; we still have to deal with the layout components specific for the SPL (model-spl.tex). In this case, we do not need to use the \*PageBegin components, but it is sufficient to directly include the files with the contents. The resulting code is showed in listing 2.3.

Listing 2.3: model-spl.tex

```
\input{Models/model-common}
\def\bodylayoutlist{%
                                                 % -----
                                                 contents_partA@:contents_partA@:
                                                 contents_partB@:contents_partB@:cont
                                                 contents_partC@:contents_partC@:cont
                                                 contents_partA@:contents_partA@:cont
                                                 contents_partB@:contents_partB@:
}
```

At this point, we both have the components for the double and single page layouts and we can proceed writing the main files (mycv-example-dpl.tex and mycv-example-spl.tex) that pick and use them.

We start by setting up some options for the class; we have chosen to store the CV contents files in the directory "Contents" (that is the default one where the class searches for the contents files), so there is not need to specify the path with the option "cntdir" (section 2.2).

The options we want to pass to the class are those related to the decorations and language support; in addiction, we pass the name of the layout (model) we mean to use.

Here we take the DPL as an example (listing 2.4), but switching to the SPL would just be a matter of changing the "mdlname" option from verDPL to verSPL.

Listing 2.4: mycv-example-dpl.tex

```
\documentclass[10pt,mdlname=verDPL,withDec,language=english]{mycv}
\input{mycv-example-common}
\begin{document}
\cvdec\myrenderlayout\mycfoot{Last update: \today}
\end{document}
```

The input file *mycv-example-common[.tex]*, showed in listing 2.5, selects the appropriate layout components (2.2 or 2.3) to be included (\ifmodel conditional command), which will be subsequently processed by the command \myrenderlayout.

In addiction, that file contains some decoration commands, which need to be picked up only when the class option "withDec' is being used; this is the reason why the conditional command \ifoption is also used.

Listing 2.5: mcv-example-common.tex

```
[...]
\ifoption{withDec}{%
   \newcommand{\cvdec}{
      \mydecorationsSetLineWidth[0.3mm]%
      \mydecorationsPathmorphing*{coil}<radial><lightgray>
   }%
}{\newcommand{\cvdec}{}}
\ifmodel{verSPL}{\input{Models/model-spl}[...]}{\relax}
\ifmodel{verDPL}{\input{Models/model-dpl}[...]}{\relax}
[...]
```

### **SPLIT THE CONTENTS** 2.5

When a double layout page is used, it may occur, for example, that a section is too long for a page: this would not be a problem with a single layout page, since LATEX would automatically break the section contents. Unfortunately, with a double page layout the behavior is substantially different: this is because MyCV uses a minipage-based mechanism and a minipage is by itself not breakable. Thus, what happens is that part of the section contents comes out from the margins, without being displayed.

When a problem such as this occurs, a possible workaround is to manually break the section contents. This can be done by using a counter that keeps track of the number of times a same file is included: when the counter is equal 1, a part of the section contents is included in the left page, otherwise is the remaining one to be included in the right page. Listing 2.6 shows a practical example of what just discussed.

Listing 2.6: split-contents-example

```
% -----
% file with the section contents: i.e. <section_skills.tex>
% increases the counter 'acounter'
% (it's defined outside this file)
\stepcounter{acounter}
\newcommand{\conditionalblock}[2]{%
  \ifthenelse{\value{acounter}<2}{#1}{#2}%
}
% selects the appropriate part of the file contents
\conditionalblock%
  {skills section contents part A}%
  {skills section contents part B (the remaining part)}
% -----
% file with the DPL components: i.e. <model-dpl.tex>
% ------
\def\bodylayoutlist{%
  SubBodyPageBegin:<0.48>, % left page
     % include part A in the left page
     section_skills@,
     [...]
  SubBodyPageEnd,
  SubBodyPageBegin:<0.48>, % right page
     % include part B in the right page
     section_skills@,
     [...]
  SubBodyPageEnd
}
```

Of course the proposed workaround is not the best we could wish for, since it requires manual operations.

As an alternative, it is possible to not use the \*PageBegin and \*PageEnd mechanism, delegating the double page layout to an external package (i.e. multicols). This kind of approach is showed in listings 2.7 and 2.8.

### Listing 2.7: model-dpl2.tex

```
\input{Models/model-common}
\newcommand{\mcbegin}{\begin{multicols}{2}}
\newcommand{\mcend}{\end{multicols}}
\def\bodylayoutlist{%
                                                                   contents_partA@:contents_partA@:cont
                                                                   contents_partB@:contents_partB@:
                                                                   contents_partA@:contents_partA@:cont
                                                                   contents_partC@:contents_partC@:cont
                                                                   contents_partA@:contents_partA@:cont
                                                                   contents_partB@:contents_partB@:cont
                                                                                                       <postcmd:mcend>,%
}
```

Notice the usage of the commands \mcbegin and \mcend, which act as a wrapper for the multicols environment.

Listing 2.8: mycv-example-dpl2.tex

```
\documentclass[10pt,mdlname=verDPL2,language=english]{mycv}
\input{mycv-example-common}
\usepackage{multicol}
\setlength{\columnsep}{2.0pc}
\setlength\columnseprule{.4pt}
\begin{document}
\myrenderlayout\mycfoot{Last update: \today}
\end{document}
```

That's all, happy LATEXing!

Andrea Ghersi